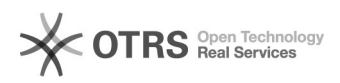

## Como criar uma pasta de contatos

## 20/05/2024 19:06:45

## **Imprimir artigo da FAQ**

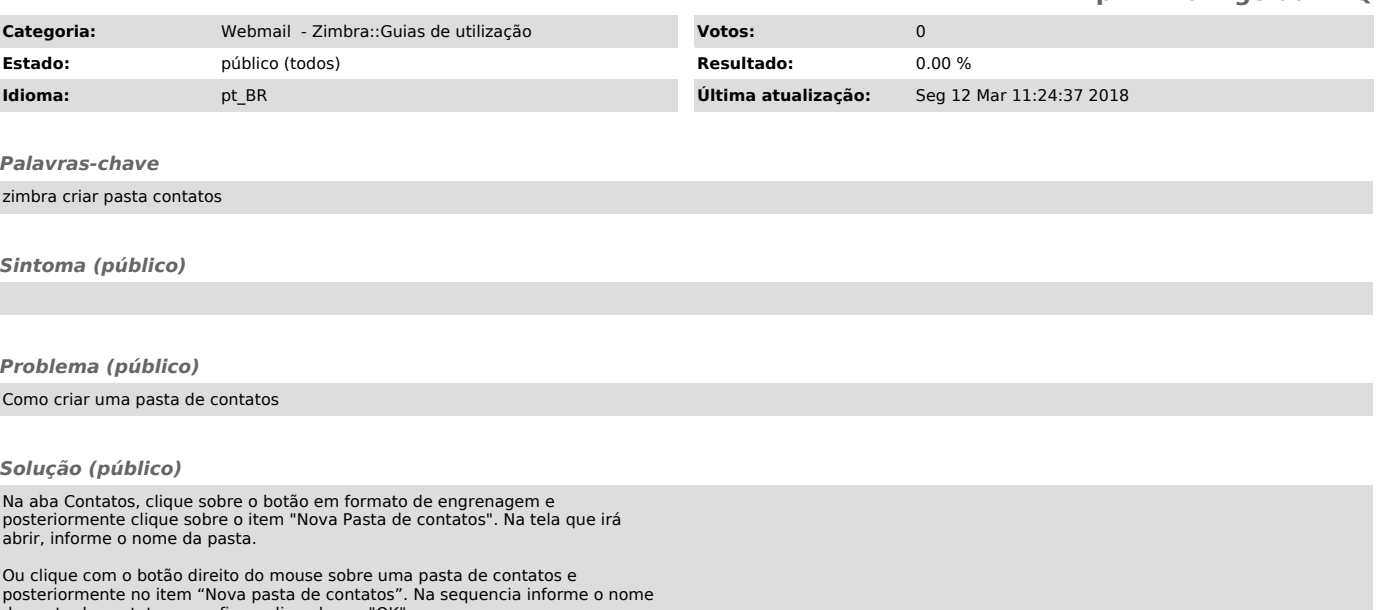

da pasta de contatos e confirme clicando em "OK".